# **Berechnung von Radscheiben**

Autor(en): **Keller, Huldreich**

Objekttyp: **Article**

Zeitschrift: **Schweizerische Bauzeitung**

Band (Jahr): **53/54 (1909)**

Heft 22

PDF erstellt am: **26.04.2024**

Persistenter Link: <https://doi.org/10.5169/seals-28244>

## **Nutzungsbedingungen**

Die ETH-Bibliothek ist Anbieterin der digitalisierten Zeitschriften. Sie besitzt keine Urheberrechte an den Inhalten der Zeitschriften. Die Rechte liegen in der Regel bei den Herausgebern. Die auf der Plattform e-periodica veröffentlichten Dokumente stehen für nicht-kommerzielle Zwecke in Lehre und Forschung sowie für die private Nutzung frei zur Verfügung. Einzelne Dateien oder Ausdrucke aus diesem Angebot können zusammen mit diesen Nutzungsbedingungen und den korrekten Herkunftsbezeichnungen weitergegeben werden.

Das Veröffentlichen von Bildern in Print- und Online-Publikationen ist nur mit vorheriger Genehmigung der Rechteinhaber erlaubt. Die systematische Speicherung von Teilen des elektronischen Angebots auf anderen Servern bedarf ebenfalls des schriftlichen Einverständnisses der Rechteinhaber.

## **Haftungsausschluss**

Alle Angaben erfolgen ohne Gewähr für Vollständigkeit oder Richtigkeit. Es wird keine Haftung übernommen für Schäden durch die Verwendung von Informationen aus diesem Online-Angebot oder durch das Fehlen von Informationen. Dies gilt auch für Inhalte Dritter, die über dieses Angebot zugänglich sind.

Ein Dienst der ETH-Bibliothek ETH Zürich, Rämistrasse 101, 8092 Zürich, Schweiz, www.library.ethz.ch

## **http://www.e-periodica.ch**

INHALT: Berechnung von Radscheiben. — Städtische Markthallen in Breslau. — Das Problem des Baues langer, tiefliegender Alpentunnels und die Erfahrungen beim Baue des Simplontunnels. — Vom Bau des Sittervîadukts der B. T. — Miscellanea: Stausee in der Lank bei Appenzell für das Kubelwerk St. Gallen. Kleine Wohnungen. Schweizer. Wasserwirtschaftsverband. Eidgen. Polytechnikum. Berner Münsterbahn. Hauenstein-Basistunnel. Ueberbauung des "Schlössli- und Susenberg-Areals" in Zürich IV.

Die Zürcherstrasse-Unterführung in Winterthur. Schulhaus Arbon. Die II. Raumkunst-<br>ausstellung im Zürcher Kunstgewerbemuseum. — Nekrologie: O. S. Zoller. — Vereinsnachrichten: Gesellschaft ehemaliger Studierender: Protokoll der Herbstsitzung des Ausschusses ; Stellenvermittlung.

Tafel XXIV : Montierungsgerüst des eisernen Mittelträgers der Sitterbrücke für die B.-T.

Band 54. Nachdruck von Text oder Abbildungen ist nur mit Zustimmung der Redaktion und genauer Quellenangabe gestattet. Nr. 22.

## Berechnung von Radscheiben.

Von Oberingenieur Huldreich Keller in Zürich.

In Nachstehendem soll eine Methode gezeigt werden, um von einer Radscheibe in rein analytischer Weise die Tangential- und Radial-Beanspruchungen zu berechnen, die durch Fliehkräfte oder andere, von Aussen angreifende Kräfte hervorgerufen werden. Von der Scheibe wird nur vorausgesetzt, dass sie homogen, dass sie symetrisch zur Mittelebene gebaut sei und nur sanfte Querschnittsübergänge aufweise.

Für den Rechnungsgang werden folgende Bezeichnungen eingeführt (Abbildung 1):

- $r$  in  $cm$ : der radiale Abstand des zu berechnenden Punktes von der Drehaxe.
- b in cm: die Scheibenbreite (= Dicke) im Abstand r von der Drehaxe.
- $\sigma$  in  $kg/cm^2$ : die radiale Spannung.
- $\tau$  in  $kg/cm^2$ : die tangentiale Spannung.
- $\gamma$  in  $\frac{kg}{dm^3}$ : das spez. Gewicht des Scheibenmaterials.
- $g = 981$  cm sek-<sup>2</sup> die Erdbeschleunigung.
- $\omega$  die Winkelgeschwindigkeit der umlaufenden Scheibe.
- das Verhältnis der linearen Querkontraktion zur Längs-
- dehnung, für Stahl = 0,3.
- $E$  in  $kg/cm^2$ : der Elastizitätsmodul. Wir wollen eine Scheibe untersuchen, die sich mit der konstanten Winkelgeschwindigkeit  $\omega$  dreht:

Ein Scheibenelement, das sich im Abstand r von der Drehaxe befindet, wo der Scheibenquerschnitt die Breite <sup>b</sup> besitzt, hat bei einer radialen Höhe dr und einer tangentialen Länge  $\mathit{rdq}$  das Volumen:

$$
dV = r d\varphi \cdot b \cdot dr \qquad \qquad \text{und die Masse:}
$$

 $dM = \frac{\gamma}{g \cdot 1000} \cdot r d\varphi \cdot b \cdot dr$  in kgcm-lsek-2

Diese Masse entwickelt die Fliehkraft

$$
a) \t d\varphi \ dC = \frac{\gamma}{981000} \cdot r d\varphi \cdot b \cdot dr \cdot r \omega^2 \text{ in } kg.
$$

Gemäss nebenstehender Skizze wirkt auf die innere Begrenzungsfläche des Scheibenelementes die Kraft

 $S = r d\varphi \cdot b \cdot \sigma$ auf die äussere Begrenzungsfläche die Kraft  $S + dS$ . Diese beiden einander entgegengesetzt gerichteten Kräfte ergeben eine Resultierende, die man erhält, wenn man den druck für S differenziert:

$$
dS = (rbdo + bodr + r\sigma db) \, d\varphi
$$

Ferner wirken auf das Scheibenelement die beiden Seitenkräfte T, von denen jede

\n- 3) 
$$
T = b \cdot dr \cdot \tau
$$
\n- 8.8.4 cm
\n- 9.8 cm
\n- 10.8 cm
\n- 11.8 cm
\n- 12.8 cm
\n- 13.8 cm
\n- 14.8 cm
\n- 15.8 cm
\n- 16.8 cm
\n- 17.8 cm
\n- 18.8 cm
\n- 19.8 cm
\n- 19.8 cm
\n- 10.8 cm
\n- 11.8 cm
\n- 12.8 cm
\n- 13.8 cm
\n- 14.8 cm
\n- 15.8 cm
\n- 16.8 cm
\n- 17.8 cm
\n- 18.8 cm
\n- 19.8 cm
\n- 19.8 cm
\n- 19.8 cm
\n- 10.8 cm
\n- 11.8 cm
\n- 12.8 cm
\n- 13.8 cm
\n- 14.8 cm
\n- 15.8 cm
\n- 16.8 cm
\n- 17.8 cm
\n- 18.8 cm
\n- 19.8 cm
\n- 19.8 cm
\n- 10.8 cm
\n- 11.8 cm
\n- 12.8 cm
\n- 13.8 cm
\n- 14.8 cm
\n- 15.8 cm
\n- 16.8 cm
\n- 17.8 cm
\n- 18.8 cm
\n- 19.8 cm
\n- 19.8 cm
\n- 19.8 cm
\n- 10.8 cm
\n- 11.8 cm
\n- 12.8 cm
\n- 13.8 cm
\n- 14.8 cm
\n- 15.8 cm
\n- 16.8 cm
\n- 17.8 cm
\n- 18.8 cm
\n- 19.8 cm
\n- 19.8 cm
\n- 10.8 cm
\n- 11.8 cm
\n- 12.8 cm
\n- 13.8 cm
\n- 14.8 cm
\n- 15.8 cm
\n- 16.8 cm
\n- 17.8 cm
\

$$
dS - 2T \sin \frac{d\varphi}{2} + d\varphi \, dC = 0
$$

Berücksichtigt man, dass sin  $\frac{d\varphi}{2} \sim \frac{d\varphi}{2}$  gesetzt werden kann, so ergibt sich

 $dS - T d\varphi + d\varphi dC = 0.$ 

Setzt man in diese Gleichung die weiter oben fundenen Werte ein, so erhält man nach Division mit  $(dr \cdot d\varphi)$ 

$$
rb\frac{d\sigma}{dr} + b\sigma + r\sigma\frac{db}{dr} - b\tau + \frac{dC}{dr} = 0.
$$

Bei den auf der linken Seite dieser Gleichung befindlichen Summanden ist zu berücksichtigen, dass unter der mit den Spannungen  $\sigma$  und  $\tau$  multipliziert erscheinen-Breite <sup>b</sup> nur die Netto-Breite der undurchbrochenen

Scheibe, also nur deren wirklich tragende Breite zu stehen ist. Wir wollen sie mit  $b_n$  (abgeleitet von "netto") bezeichnen. In dem Ausdruck dC dagegen erscheint die Brutto-Breite der Scheibe, d. i. diejenige Gesamt-Breite  $b_{br}$ , die den Netto-Querschnitt belastet, und in welcher zu der Netto-Breite  $b_n$  die Breite  $b_k$  hinzukommt, auf welche die Scheibe beispielsweise am Kranz durchbrochen ist und zu der ferner ein Betrag hinzukommt, der die Schaufeln berücksichtigt. Hat beispielsweise die Scheibe am ganzen

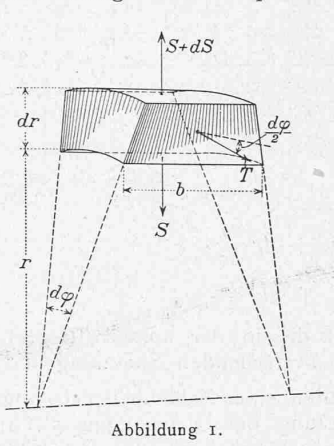

Umfang z Schaufeln, die im Radius r die wirkliche Breite ô1 und die mittlere Dicke d haben, so ist für den Einfluss der Schaufeln auf die Fliehkraft ein Betrag einzusetzen

$$
b_{sch} = b^1 \frac{z \cdot d}{2 \pi r}.
$$

Der Brutto-Betrag der rechnerischen Scheibenbreite ist sodann

 $b_{br} = b_n + b_k + b_{sch}.$ <br>Die weiter oben gefundene Gleichung ist also zu ergänzen in die chung:

 $v\tau$ 

4)  $rb_n\frac{d\sigma}{dr}+b_n\sigma+r\sigma\frac{db_n}{dr}-b_n\tau+\frac{\gamma}{981000}r^2\omega^2b_{br}=0.$ Durch Umstellen der Summanden und Division durch  $(rb_n)$ finden wir hieraus die erste Hauptgleichung :

5) 
$$
\frac{d\sigma}{dr} = \frac{1}{r} (r - \sigma) - \frac{1}{b_n} \frac{db_n}{dr} \sigma + \frac{\gamma}{981000} r \omega^2 \left(\frac{b_{br}}{b_n}\right)
$$

Nunmehr ist ein Ausdruck für  $\frac{d\tau}{dr}$  zu suchen. Der Kreisumfang von der Länge 2nr dehnt sich unter dem Einfluss der Tangentialspannung  $\tau$  und der Radialspannung er um den Betrag

$$
\Delta 2\pi r = \frac{2\pi r}{E} (r - v \sigma)
$$

Dividiert man beiderseits durch  $2\pi$ , so erhält man für die Dehnung des Radius r

$$
Ar = \frac{r}{E} (r - v \sigma)
$$

Durch Differenzieren dieser Gleichung ergibt sich

1

$$
A \, dr = \frac{1}{E} \left[ dr \left( r - v \sigma \right) + r \left( d \tau - v d \sigma \right) \right]
$$

Ferner dehnt sich das radial gerichtete Element dr unter dem Einfluss der Radial-Spannung o und der Tangential-Spannung  $\tau$  um den Betrag<br>8)  $\Delta dr = \frac{d}{r}$ 

$$
A \, dr = \frac{dr}{F} \left( \sigma - v \tau \right)
$$

Durch Gleichsetzen der rechten Seiten der Gleichungen 7) und 8) und durch Multiplikation mit  $\frac{E}{dt}$  erhalten wir

$$
r - v\sigma + r\left(\frac{d\tau}{d\tau} - v\frac{d\sigma}{dr}\right) = \sigma -
$$
hieraus als zweite Hauptgleichung :

9) 
$$
\frac{d\tau}{dr} = \left(\frac{r+v}{r}\right)\left(\sigma - \tau\right) + v\frac{d\sigma}{dr}
$$

Die Gleichungen 5) und 9) bieten nun einen bequemen Weg, um für ein Scheibenelement die Zunahme der Radialund der Tangentialspannungen zu berechnen. Ist nämlich für die innere Begrenzungsfläche irgend eines Elementes, dem wir den Index "1" geben wollen, und das im stand r von der Drehaxe liegend die radiale Höhe dr hat,

HAUPTBLATT

die Radialspannung  $\sigma_1$ und die Tangentialspannung  $\tau_1$  bekannt, so sind zugleich die auf der rechten Seite der Gleichung 5) vorkommenden Glieder bekannt; denn die übrigen Faktoren, bezw. Summanden hängen nur von der Scheibenform, vom spezifischen Gewight und von der Umlaufzahl ab. Setzt man den aus Gleichung 5) ermittelten Wert

für  $\frac{d\sigma}{dr}$  in Gleichung 9)

ein, so sind auch hier alle Glieder der rechten Seite bekannt und man kann die für das Scheibenelement in Betracht kommende Zunahme der Tangentialspannung d. i.  $Ar \frac{d\tau}{dr}$  berechnen:

Material  $S-M.St$ .  $\gamma = \gamma_s \ell \log/dm^2$ 

 $n = 1450^{\circ}$  Uml. p. Min.<br>
ω = ... 152 sek.<sup>-1</sup> c =  $\frac{\gamma \omega^2}{981000} = \frac{\gamma}{981000} = \frac{0.78 \times 0.000}{981000} = \frac{0.78 \times 0.000}{5.000}$  $W^2 = .2300$  sek.<sup>-2</sup>

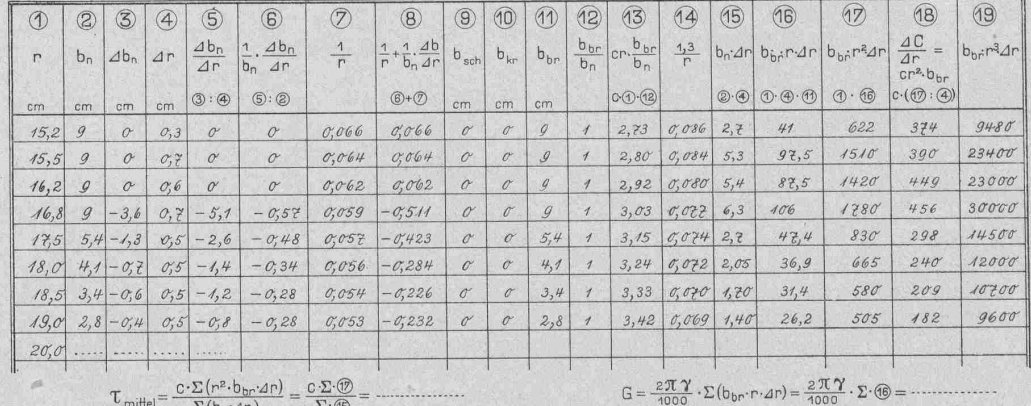

Berechnung

$$
\tau_{\text{mille}} = \frac{C \cdot \Sigma \left( P^{\sim} \theta_{\text{br}} \cdot 2P \right)}{P \left( h \cdot 4R \right)} = \frac{C \cdot \Sigma \cdot \omega}{\Sigma \cdot 4R} = -1
$$

$$
\qquad \qquad \text{I o)}\qquad \qquad \sigma_2
$$

$$
(\mathbf{I} \mathbf{I})
$$

 $\tau_2 = \tau_1 + \Delta r \frac{d\tau}{dr}$ Diese Werte  $\sigma_2$  und  $\tau_2$  sind die in der äussern Begrenzung des Scheibenelementes herrschenden Spannungen.

 $= \sigma_1 + \varDelta r \, \frac{d\sigma}{dx}$ 

Beim ersten Durchrechnen eines Zahlenbeispiels zeigt sich schon, dass die Verwertung der Gleichungen 5), 9), 10) und 11) lange nicht so umständlich ist, wie es auf den ersten Blick erscheinen möchte. Auch werden wir sehen, dass es sich in diesem Fall empfiehlt, ausnahmsweise "nach Art der Kochrezepte" zu arbeiten. Man spart sich dadurch viel unnütze Kopfarbeit und vermeidet Rechnungsfehler.

In bekannter Weise beginnt man nunmehr die Rechnung dadurch, dass man für den innersten Radius der Scheibe, also für  $r_i$  einen Anfangswert  $\tau_{i,1}$  wählt. Hat die Scheibe ein Loch, die Nabe jedoch keine Montagespannung, so ist für  $r_i$  das  $\sigma_i = 0$ . Hat die Scheibe eine Montagespannung  $\sigma_i$ d. h. ist sie derart auf die Welle gepresst, dass der Flächendruck  $\sigma$  auftritt, so ist für  $\sigma_i$  zu setzen (-  $\sigma$ ), und zwar das negative Vorzeichen wegen der Druckspannung. Hat die Scheibe kein Loch in der Mitte, ist sie voll, so ist  $\sigma_i$  $= \tau_i$  zu setzen. Mit diesen Anfangswerten  $\tau_i$  und  $\sigma_i$  sind für ein erstes  $\Delta r$  nach den Gleichungen 5, 9, 10 und 11 die für  $(r_i + \Delta r)$  gültigen  $\frac{d\sigma}{dr}$ ,  $\frac{d\tau}{dr}$ ,  $\sigma_{i+1}$  und  $\tau_{i+1}$  zu berechnen. Es empfiehlt sich, die in den genannten Gleichungen erscheinenden konstanten Faktoren, bezw. Summanden schon zu Anfang in einer Tabelle, wir wollen sie "Hauptblatt" nennen, zusammen zu stellen. Hiefür zeichnet man das Scheibenprofil auf, am besten in Naturgrösse, und teilt den ganzen Abstand zwischen  $r_i$  und  $r_a$ , dem Innen- und Aussenradius, in eine grössere Anzahl Teile  $\Delta r$  ein. Um nicht grosse<br>Näherungsfehler zu machen, sind die Teile  $\Delta r$  nahe an der Bohrung und da, wo die Scheibe grössere Breitenänderung aufweist klein, etwa gleich 0,5 cm zu wählen. Um die Rechnung wiederum nicht zu zeitraubend zu gestalten, dürfen die Teile Ar zwischen Nabe und Kranz grösser, etwa zu I bis 3 und mehr cm gewählt werden, je nach der Gesamtgrösse der Scheibe. Wir können uns die Uebersicht über den ganzen Rechnungsgang dadurch erleichtern und wahren, dass wir die Konstanten der vier Hauptgleichungen nummerieren und die Nummern durch umgelegte Kreise kenntlich machen. Diese Nummern erscheinen im "Hauptblatt" wieder und werden im "Ausrechnungsblatt" weiter geführt. In den einzelnen Kolonnen ist mittels dieser Nummern schematisch angedeutet, wie durch

Summation oder Multiplikation von Werten aus frühern Kolonnen die betreffenden Werte entstanden sind.<sup>1</sup>)

Obige Tabelle zeigt beispielsweise den Anfang eines "Hauptblattes" für ein in Abbildung 2 skizziertes Laufrad einer Dampfturbine. Die Scheibe soll 1450 Uml./min. machen und aus Siemens Martin-Stahl hergestellt werden, dessen spezifisches Gewicht 7,8 kg/dm<sup>3</sup> angenommen werden darf. Mit  $n = 1450$  wird

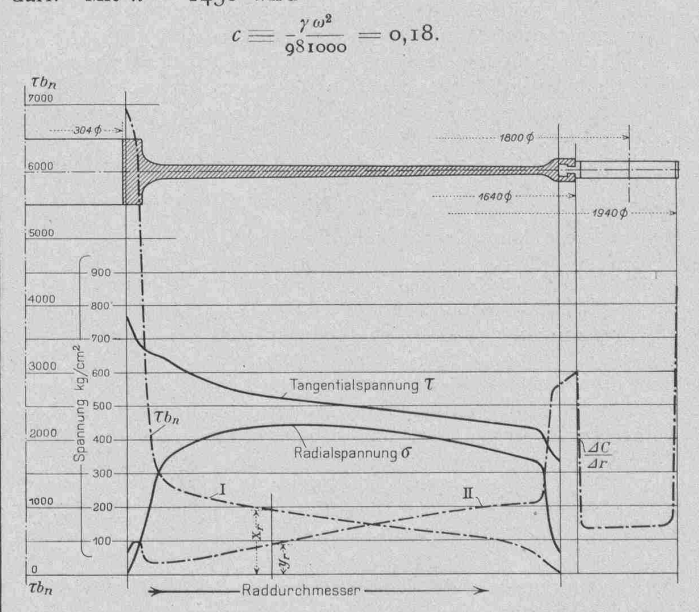

Abb. 2. Skizze des Laufrades «Nr. 12» zu obigem Rechnungsbeispiel. Masstab 1:10.

Im "Ausrechnungsblatt" (Seite 309) wollen wir jeweils diejenige Horizontalreihe, in der wir augenblicklich rechnen, durch den Index 2, die vorangehende Reihe durch den Index 1 bezeichnen. Unter Benützung dieser Indices schreiben sich die Hauptgleichungen 5) und 9) wie folgt:

5a) 
$$
\begin{aligned}\n\left(\frac{d\sigma}{dr}\right)_2 &= \frac{\tau_1}{r_1} - \sigma_1 \left(\frac{1}{r_1} + \frac{1}{b_{n+1}} \cdot \frac{d\delta_n}{dr}\right) + cr_1 \frac{b_{\delta_n}}{b_n} \\
9a) \qquad \left(\frac{d\tau}{dr}\right)_2 &= \left(\frac{1+\nu}{r_1}\right) \left(\sigma_1 - \tau_1\right) + \nu \left(\frac{d\sigma}{dr}\right)_2\n\end{aligned}
$$

1) Im Text sind statt der in obenstehenden Tabellen ersichtlichen O mit Rücksicht auf den Setzkasten () verwendet.

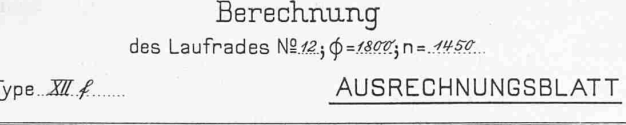

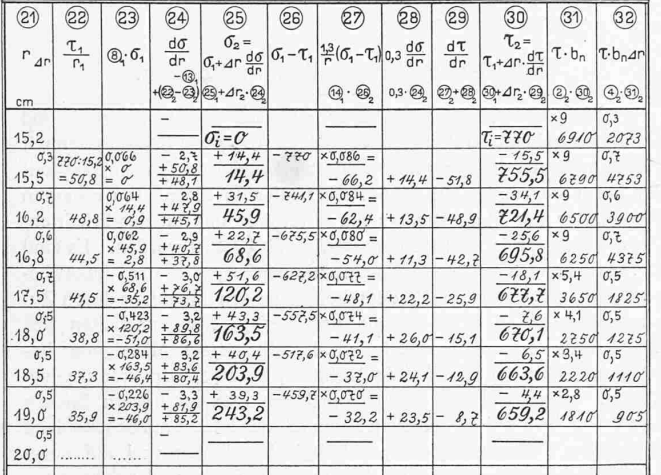

Im Ausrechnungsblatt führen wir folgende Kolonnen ein:  $\tau_1$   $\tau_2$   $\tau_3$   $\tau_4$   $\tau_5$   $\tau_6$ 

$$
(22)_2 = \frac{\tau_1}{r_1}; \qquad (23)_2 = (8) \cdot \sigma_1; \qquad \text{dann ist}
$$

$$
(24)_2 = (22)_2 - (23)_2 - (13)_1 = \frac{d\sigma}{dr}
$$

$$
(25)_2 = (25)_1 + 4r_2 \cdot (24)_2 = \sigma_2
$$
Setzen wir ferner:

$$
(26) = (\sigma_1 - \tau_1); \quad (27) = \left(\frac{1+\tau}{\tau_1}\right) (\sigma_1 - \tau_1) = (14)_1 \cdot (26)_2
$$

$$
(28)_2 = \nu \cdot (24)_2
$$

dann wird  $(29)_2 = (27)_2 + (28)_2 = \frac{d\tau}{dr}$ 

 $(30)_2 = (30)_1 + Ar_1 (29)_2 = r_2$ <br>Hierbei ist stillschweigend für  $\frac{db}{dr}$  gesetzt worden:  $\frac{db}{dr}$  und da-

rin liegt mit ein Grund, dass die Rechnung nur dann Anspruch machen darf auf eine für die Praxis hinreichende Annäherung, wenn, wie eingangs bemerkt, die Scheibe keine allzu schroffen Querschnittsänderungen aufweist.<sup>1</sup>)

Weil die Grösse der Annäherung der ersten Durchrechnung abhängig ist von der Wahl des Wertes  $\tau_i$ , so sei hier vorerst gezeigt, wie diese erste Wahl getroffen wird:

Alle auf eine Scheibenhälfte wirkenden äussern Kräfte haben zusammen eine in einen Radius fallende Komponente N, von der später noch die Rede sein soll. Wie leicht einzusehen ist, muss die Gleichheit bestehen

$$
N = 2 \sum_{n=1}^{r_a} \tau b_n \Delta r
$$

Die Scheibe hat einen Gesamt-Nettoquerschnitt

$$
F=2\Sigma_{r}^{r_a} b_n \Delta r,
$$

mittlere Tangentialspannung 
$$
\tau_m
$$
 erfährt

$$
\tau_m = \frac{1}{F}
$$

Dieser Mittelwert gibt einen ersten und zuverlässigen Hinweis auf eine günstige Annahme für  $\tau_i$ . Es ist nämlich für die erste Durchrechnung im Ausrechnungsblatt zu setzen:

15)<br>Der Faktor  $\alpha$  hängt ab von der gesamten Scheibenform und insbesondere von der Formgebung der Nabe. Hat sich einmal eine bestimmte Grundform der Scheiben eingebürgert, so bleibt der Faktor a für kleine und grosse Scheiben, beispielsweise für einkränzige Dampfturbinenräder, der gleiche. In vielen derartigen Fällen liegt a zwischen  $1,35$  und  $1,4$ .

1) Das in den beiden Zahlentabellen aufgeführte Zahlenbeispiel ist mit Rücksicht auf den Raum nur bis zum Rechnungspunkt  $r = 19$  cm wiedergegeben.

Hat man unter Zuhilfenahme dieser Koeffizienten a und einer Annahme für  $\tau_{i, \tau}$  eine Rechnung ganz durch-<br>geführt, so sollte für den äussersten Scheibenradius das <sub>a</sub> der Kranzbedingung genügen. Diese Kontrolle ist aber sehr trügerisch, denn weil insbesondere am Uebergang von der Scheibe zum Kranz das  $\frac{d b_n}{d r}$ stark ansteigt und hiebei nennenswerte Fehler gemacht werden können, wird hiedurch namentlich die Radialspannung o ungünstig beeinflusst. Viel weniger empfindlich ist die Tangentialspannung v. Hat man die Rechnung einmal durchgeführt, so bildet man mit den rechnerisch gefundenen Werten für die verschiedenen r die Ausdrücke (32) =  $\tau b_n \Delta r$  und nunmehr sollte die Probe stimmen, dass, wie in Gleichung 12 angegeben

$$
N = 2 \sum_{r_i}^{r_a} \tau \, b_n \, \Delta r
$$

Stimmt sie nicht, so muss für  $\tau_i$  ein zweiter Wert  $\tau_{i+2}$  gewählt und die Rechnung nochmals durchgeführt werden. In der Regel genügt eine zweimalige, bei einiger Uebung aber und wenn ähnlich gebaute Scheiben zu berechnen sind, schon eine einmalige Durchrechnung. Ja, bei ähnlich geformten Scheiben, für die man den Koeffizienten a in der Formel 15)  $\tau_i = a \tau_m$  hinreichend genau kennt, braucht man nur das  $\tau_m$  zu bestimmen, um zu wissen, wie hoch die Scheibe in ihrem gefährlichen Punkt, das ist an der Nabenbohrung, beansprucht wird. Hiefür ist auch nicht das ganze Hauptblatt durchzurechnen, sondern nur wenige Kolonnen.

Es soll nunmehr noch die vorhin erwähnte Radialkomponente  $N$  der auf eine Scheibenhälfte wirkenden Kräfte berechnet werden für den meist vorkommenden Fall, dass die Scheibe lediglich unter dem Einfluss ihrer eigenen Fliehkräfte steht.

Die Scheibe habe eine konstante minutliche Umlaufszahl  $n$ , bezw. eine Winkelgeschwindigkeit  $\omega$ .

Ein konzentrisch zur Achse aus der Scheibe herausgeschnittener Halbring von der Höhe Ar, der Breite bbr, dem mittleren Radius  $r$  und dem spezifischen Gewicht  $r$ 

in  $kg/dm^3$  hat, wenn alle Maasse in cm eingesetzt werden, eine Masse

$$
\Delta m = \frac{\gamma}{981 \cdot 1000} \pi r \Delta r b_{br}
$$
  
und einen Schwerpunktsabstand  
von : 
$$
s = \frac{2r}{r} \text{ (Abb. 3)}.
$$

$$
E_r = \frac{\pi}{2}
$$

$$
2AC = Am \cdot s \cdot \omega^2 \text{ oder}
$$

 $2\gamma\upsilon\upsilon^2$  $\cdots r^2 b_{br} \cdot \Delta r$ 16 000 180

Abb. 3.

der eine

Die ganze Scheibenhälfte entwickelt eine Fliehkraft  

$$
N = \frac{27w^2}{r^2} \sum_{k=1}^{r_a} r^2 h_{k+1} dr
$$

$$
981\,000 \quad r_i
$$
  
=  $2c \cdot \Sigma^{ra} r^2 b_{br} \cdot \Delta r$ 

Unter Heranziehung der Gleichung 12) muss aber nach dem Durchrechnen beim Einsetzen der rechnerisch gefundenen Werte von  $\tau$  für jedes  $r$  die Gleichheit bestehen:

$$
\Sigma_{r}^{r_a} \tau b_n \cdot \Delta r = c \Sigma_{r}^{r_a} r^2 b_{\delta r} \cdot \Delta r
$$

oder nach unserer schematischen Ausdrucksweise  $\mathcal{L}(32) = c \mathcal{L}(17).$ 

Der Mittelwert der Tangentialspannung berechnet sich zu

$$
m = \frac{c \Sigma_{ri}^{ra} r^2 b_{\theta r} \cdot \Delta r}{\Sigma b_n \Delta r} = \frac{c \Sigma (17)}{\Sigma (15)}
$$

In dem Ausrechnungsblatt haben wir als Kolonne (31) den Ausdruck  $\tau b_n$  eingeführt. Denkt man sich denselben mit der radialen Länge I cm multipliziert, so gibt er an den Betrag, den im Radius r ein cm radiale Länge des Scheibenquerschnittes zur Festigkeit der Gesamtscheibe beiträgt. Stellen wir für jeden in der Ausrechnung berücksichtigten Radius  $r$  mit seinem zugehörigen  $b_n$  und dem

durch Ausrechnung gefundenen Wert  $\tau$  das Produkt  $\tau$   $b_n$ auf, so können wir es in einem beliebigen Masstab zeichnen in Funktion von  $r$  und erhalten eine Kurve

I. 
$$
x_r = \tau b_n = (31)
$$

Bilden wir aus Gleichung 16) den Ausdruck

$$
\frac{\Delta c}{\Delta r} = c r^2 b_{br}
$$

so stellt er den halben Betrag der Fliehkrafteines im Abstand  $r$  aus der Scheibe herausgeschnittenen Halbringes von der radialen Höhe <sup>1</sup> cm dar. Bilden wir diesen Ausdruck wiederum für jeden Radius r und zeichnen wir ihn im gleichen Masstab wie die Kurve I als Funktion von r auf, so finden wir eine zweite Kurve

II. 
$$
y_r = c r^2 b_{br} = (18).
$$

Diese Kurve II gibt also ein Bild, wie viel jeder radiale cm des Scheibenquerschnittes zur Fliehkraftwirkung, die Kurve I besagt, wie viel er zur Festigkeit der Scheibe beibeiträgt. In dem Radius, wo sich die beiden Kurven I und II schneiden, trägt ein in radialer Richtung herausgegriffener cm gerade soviel zur Festigkeit, wie zur Fliehkraft bei. In der Regel liegt die Kurve I innerhalb dieses Schnittpunktes über, ausserhalb dieses Schnittpunktes unter der Kurve II. Das besagt, dass der innerhalb dieses Radius gelegene Teil des Scheibenquerschnittes mehr zur Festigder andere mehr zur Fliehkraft beiträgt und vom innern Teil mit getragen werden muss.

Die Kurven I und II geben ein sehr instruktives Bild, wo eingesetzt werden soll, um die gesamte Fliehkraft zu reduzieren und wo an Material gespart werden kann. Nur an denjenigen Stellen, wo die Kurve I am niedrigsten verläuft, dürfen beispielsweise in einer Dampfturbinen-Löcher ausgespart werden zwecks Druckausgleiches vor und hinter der Scheibe. Hiebei ist jedoch wohl zu beachten, was Prof. Dr. Stodola in der dritten Auflage seiner "Dampfturbine" Seite 162 sagt:

"Die Durchbohrung eines Scheibenrades an irgend einer Stelle steigert die Beanspruchung am Rande der Bohrung auf mindestens das Doppelte derjenigen, die ohne Bohrung vorhanden wäre. Ist im vollen Teile die radiale oder tangentiale Spannung wesentlich überwiegend, so wird die Beanspruchung nahezu auf das Dreifache vergrössert!"

Sind also in einer Scheibe Aussparungen unerlässlich, so wird man der Scheibe eine solche Form geben, dass die rechnerische Tangential- und Radialspannung der gedachten Scheibe an dieser Stelle möglichst gleich gross und beide so niedrig ausfallen, dass der doppelte Wert noch gut zulässig ist.

In das "Hauptblatt" können noch weitere Kolonnen aufgenommen werden, welche die Berechnungen des Gewichtes und des polaren Trägheitsmomentes in recht einfacher und zuverlässiger Weise ermöglichen:

Das Gewicht  $\Delta G$  von einem aus der Scheibe herausgeschnittenen Ring vom mittleren Radius r, der Breite  $b_{\ell r}$ , der Dicke  $\varDelta r$ , alle Maasse in cm, und dem spez. Gewicht  $\gamma$ in  $kg/dm^3$  beträgt

$$
\Delta G = 2\pi r \Delta r b_{br} \frac{\gamma}{1000}
$$
 in kg.

Daraus berechnet sich das Gesamt-Gewicht der Scheibe, in kg gemessen, zu

$$
G = \frac{2\pi\gamma}{1000} \sum_{ri}^{ra} b_{ir} \cdot r \Delta r
$$

$$
G = \frac{2\pi\gamma}{1000} \sum_{i} (16)
$$

Das polare Trägheitsmoment des oben definierten Ringausschnittes beträgt

$$
\Delta J = \Delta m \cdot r^2 = \frac{\gamma}{981 \cdot 1000} \cdot 2\pi r \cdot b_{br} \cdot \Delta r \cdot r^2
$$

und somit das gesamte Trägheitsmoment der Scheibe

$$
J = \frac{2 \pi \gamma}{981\,000} \sum_{r_i}^{r_a} b_{br} r^3 \Delta r = \frac{2 \pi \gamma}{981\,000} \sum_{r_i} (19)
$$

gemessen in kg cm sek<sup>2</sup>.

Oft wird auch der Ausdruck GD<sup>2</sup> verlangt. Man bildet ihn als:

$$
\Sigma \Delta G D^2 = \Sigma_{ri}^{ra} \Delta G \cdot (2r)^2 = \frac{8\pi\gamma}{1000} \Sigma_{ri}^{ra} b_{br} r^3 \Delta r
$$

$$
GD^2 = \frac{8\pi\gamma}{1000} \Sigma \text{ (19)} \text{ gemessen in } kg \, cm^2.
$$

#### Städtische Markthallen in Breslau.

Ein treffliches Beispiel dafür, wie sich Zweckmässigkeit und Schönheit bei Nutzbauten vereinigen lassen, ja, wie deren Schönheit geradezu in der klar und unvermittelt erkennbaren Zweckmässigkeit der Form begründet ist, bieten die beiden in Eisenbeton erbauten Markthallen der Stadt Breslau am Ritterplatz und an der Friedrichstrasse, die vor Jahresfrist dem Betrieb übergeben wurden. Es sind hier die ausgesprochenen Konstruktionslinien, die das Auge befriedigen, so, wie sie sich dem berechnenden Ingenieur durch sammensetzen aller Kräfte aus den Festigkeitseigenschaften des Eisenbetons ergaben (Abb. <sup>1</sup> und 2). Mit weiser Mässigung beschränkte sich der bauleitende Architekt, Stadtbauinspektor Dr.-Jng. Küster, dessen Gefälligkeit wir die Unterlagen zu unsern Bildern verdanken, im architektonischen Schmuck des Innern auf bescheidene dekorative Hervorhebung charakteristischer Linien und auf fältige Farbenstimmung. In rotbraun, gelb, weiss und schwarz gegehaltene Bemalung hauptsächlich der schmalen Flächen des mit einem nicht ganz deckenden grauen Kalkwasserfarbeanstrich sehenen unverputzten Betons, dunkelblauer Anstrich der leichten Drahtgeflecht-Geländer und übrigen Eisenteile, dazu ein gelblich gefärbtes, durchscheinendes Kathedralglas zwischen beidseitig weissgestrichenen Fenstersprossen erzeugen im Zusammenwirken eine freundliche geschlossene Raumstimmung von grossem Reiz. Nicht ganz so sachlich ist das Aeussere der Hallen ausgefallen, bei dessen Durchbildung der Architekt durch bestimmte Kommissionswünsche in seiner Freiheit eingeschränkt war (Abb. 3). Der Backsteinrohbau mit wenigen Sandsteinquadern lässt nur wenig von der Klarkeit der innern Konstruktion erkennen.

Ueber die Grundrisseinteilung und Hauptverhältnisse der Markthalle am Ritterplatz verweisen wir auf die Grundrisse und den Schnitt (Abb. 4 bis 6). Die dreischiffige Halle von rund 84 m Länge hat an der Münzstrasse eine 24 m lange Querhalle und an der einen Längsseite eine Verbreiterung von 6 m, in dieser ebenfalls zwei kurze Querhallen (Abb. 2). Die das Mittelschiff überspannenden Hauptbinder zeigen eine parabelähnliche Drucklinienform ; sie haben eine lichte Scheitelhöhe von 16,78  $m$  und eine theoretische Spannweite von 19,00  $m$  bei einer Stärke von rund 0,42  $m$ , in der Richtung der Hallen-Längsachse gemessen. In Abständen von 12 m voneinander aufgestellt tragen sie zunächst einen 7 m breiten Laternenaufsatz, dessen Last ihnen durch Pfostenfachwerk-Längsträger in Einzellasten von über 50 t vermittelt wird. Dadurch wird die Druckder Hauptbinder sehr steil abfallend. Durch die in gleicher Weise übertragenen Lasten der Fensterwände und der Seitendächer wird ihr Verlauf nahezu senkrecht, sodass der Seitenschub der Widerlager im Maximum 30  $t$  erreicht; er wird durch in der Kellerdecke einbetonierte Zugstangen aufgenommen. Der ganze Bau ist, wie die Abbildungen <sup>4</sup> und <sup>6</sup> zeigen, unterkellert und ruht auf einer durchgehenden 50 cm starken Eisenbetonplatte, die wie die Umfassungsmauern durch Asphaltisolierung wasserdicht gemacht wurden. Der Keller enthält ausser gewöhnlichen, von aussen und innen gänglichen Lagerräumen einen künstlich gekühlten Vorratskeller, der, in Unterabteilungen und vermietbare Zellen geteilt, mittels Luftkühlung betrieben wird. In den Seitenschiffen der Verkaufshallen sind 4,75 m über Boden geräumige Gallerien eingebaut. Die Böden der Hallen sind mit Fliessen belegt, desgleichen die Wände bis auf <sup>2</sup> m Höhe. Zur Isolierung gegen Wärme erhielten der Kühlkeller an Boden, Wänden und Decke <sup>12</sup> bis <sup>18</sup> cm starken Korkplattenbelag und zum Schutz gegen Kälte die schrägen Hallen dächer ebenfalls über der Betonplatte einen 3 cm Korkplattenbelag, darüber Biberschwanzdoppeldach auf Lattung. Endlich ist zu erwähnen, dass der Markthalle am Ritterplatz noch zwei gebäude angegliedert wurden, die z. T. vermietet sind. Ausschliessdieser Objekte, aber mit Einschluss der Kühlanlagen, Aufzüge und innern Einrichtungen erreichten die Baukosten der Halle am Ritterplatz mit 3776  $m^2$  Grundfläche, Entwurf und Ausführung der Lolateisenbeton A.-G. in Breslau, die Höhe von rund 1,4 Mill. Fr.